## Windows 8 and Windows RT

### Contents

| Meet Windows 8 and Windows RT              | 04 |
|--------------------------------------------|----|
| The Start screen is all you                | 06 |
| Your password in a picture                 | 07 |
| Ready to roll: The apps you need           | 08 |
| The Windows Store                          | 11 |
| Your Windows, wherever you go              | 11 |
| In touch and up to date                    | 12 |
| Connect your stuff and your people         | 14 |
| Work and play on the go                    | 14 |
| Internet Explorer 10: A more beautiful web | 15 |
| Natural and intuitive                      | 16 |
| Discover fast and fun ways to get around   | 21 |
| Search, share, change settings, and more   | 24 |
| Apps work together                         | 26 |
| Snapping apps                              | 27 |
| Keyboard shortcuts                         | 28 |
| Your PC, your apps, your choice            | 30 |
| Truly innovative hardware                  | 32 |
| Windows Store: All the apps you want       | 34 |
| Family Safety                              | 40 |
| Xbox 360 and Windows 8 and Windows RT      | 40 |
| Reimagined, but familiar                   | 42 |
| A new take on Task Manager                 | 44 |
| More secure                                | 44 |
| File Explorer revamped                     | 44 |
| Restore and reset your PC                  | 45 |
| Multi-monitor support                      | 45 |

| Windows 8: Powerful for work and play                  | 46 |
|--------------------------------------------------------|----|
| Windows and devices                                    | 48 |
| Windows 8 Pro: Ready for business                      | 48 |
| Access and protect your data                           | 48 |
| Windows RT: Fast and connected for your life on the go | 50 |
| Do more with apps                                      | 52 |
| Get one to go                                          | 52 |
| Get more done                                          | 52 |
| Stay more secure                                       | 52 |
| Have it both ways                                      | 52 |
| Windows 8 and Windows RT are here                      | 54 |

## Meet Windows 8 and Windows RT

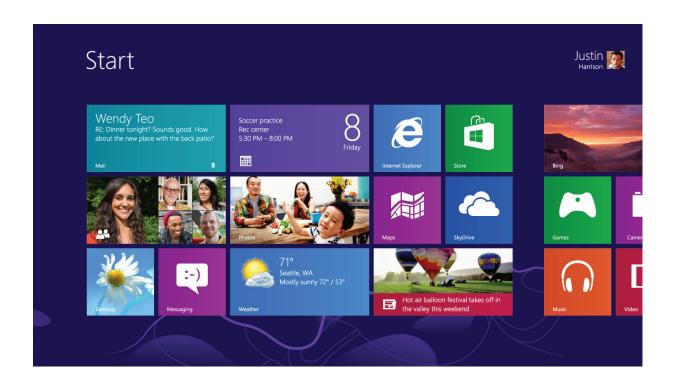

Windows is beautiful, fast, and fluid, bringing together your sites, people, apps, and more—so everything you care about is right on your Start screen. Windows 8 and Windows RT provide the platform for great hardware innovation, inspiring a new generation of tablets, laptops, and all-in-one PCs that take advantage of touch, mouse, and keyboard—all working together on top of the fastest and most stable foundation to date.

Use Windows to work and play with ease. Sleek and lightweight, with a focus on beautiful design and innovative materials, Windows-based PCs have reached new heights in performance and battery life. Entertainment and apps of every kind take center stage. Tap into your creative side, lose yourself in a game with friends, discover and download video and songs, and play them on your TV.

The Windows Store is your place for getting apps for Windows 8 and Windows RT. Discover a variety of great apps, check out the featured apps, or tap or click a category name to browse all of the apps in the category.

Windows is connected. Built-in mobile broadband features support 3G and 4G. As you move, your PC automatically finds and uses available Wi Fi hotspots. You can be effortlessly connected, ready to work, and able to stay in touch from virtually anywhere.

#### All about you

The Start screen is all about you. Vibrant and beautiful, the Start screen is the first thing you'll see. Each tile on the Start screen is connected to a person, app, website, playlist, and everything else that's important to you. This isn't the usual wall of static icons. Instead, you see: status updates, weather forecasts, Tweets, and more—you see live updates before you ever open a single app. Pin as many tiles to Start as you want, and then group, arrange, and name them so it's just the way you want it.

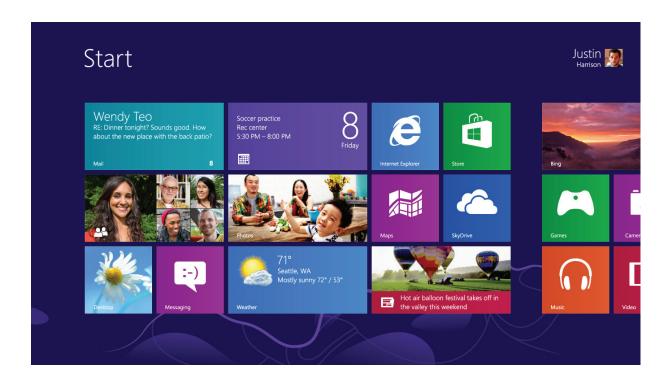

■ 06 windows.microsoft.com

#### Your password in a picture

Forget having to remember a bunch of letters and numbers to sign in to your PC. Now you can use a picture for your password. You choose the picture and the way you want to you draw on it, so the possibilities are infinite—draw a circle around your favorite landscape, trace a pattern over your dog's face—it's easy. You can either draw a picture password directly on a touchscreen with your finger, or you can use a mouse to draw your shapes.

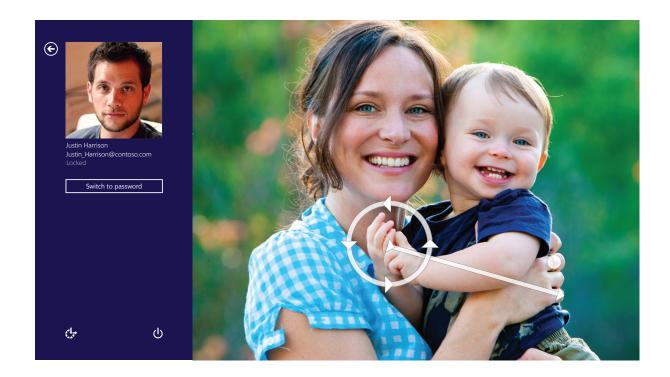

#### Ready to roll: The apps you need

Windows 8 and Windows RT come with apps for both the basics and a lot more. Apps like People, Mail, Photos, and Messaging power you through essential tasks and work together to make everything easier.

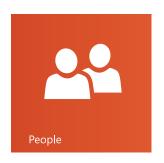

#### People

See the latest info and start conversations with contacts from your email accounts, Facebook, LinkedIn, Messenger, Twitter, and more.

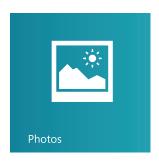

#### **Photos**

See your photos and videos in one place, whether they're on Facebook, Flickr, SkyDrive, or another PC.

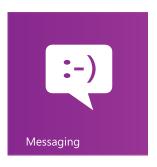

#### Messaging

Send messages to a unified list of your Facebook and Messenger friends and choose from hundreds of emoticons.

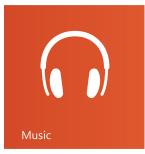

#### Music

Browse your music collection, create and edit playlists, and keep up with the hottest new releases. See artist details with pictures, bios, and album lists. Sign up for Xbox Music Pass and get unlimited listening for millions of songs.

■ 08 windows.microsoft.com

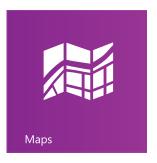

#### Maps

View an interactive map with the Bing Maps app, and get turn-by-turn driving directions. Find traffic details, road conditions, street maps, Multimap, satellite photos, and aerial maps.

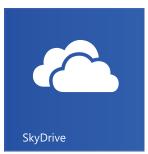

#### **SkyDrive**

Seamlessly access and work on your files from your Windows apps, as well as from your other devices.

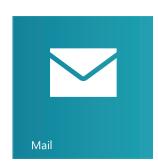

#### Mail

Get email from your accounts—including Outlook.com, Gmail, and Yahoo!—all in one place.

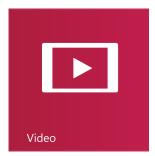

#### Video

Browse and watch movies and shows. Watch on your PC or play to your TV.<sup>1</sup>

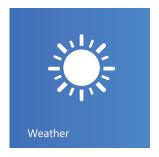

#### Weather

See a beautiful preview of current weather conditions when using the Weather app. You'll find the latest conditions and hourly, daily, and 10-day forecasts.

<sup>&</sup>lt;sup>1</sup> To use Play To, you'll need a TV that's certified to be compatible with Windows 8, Windows 7, or DNLA. Some features aren't available on Windows 7 and DNLA-certified TVs.

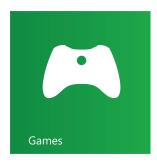

#### Games

Discover the hottest new games and download them to your PC. Depending on where you live and travel, you can edit your avatar, see what your friends are up to, and share your achievements with them.

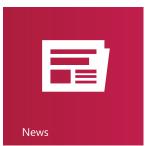

#### News

Stay informed. The beautiful, photo-rich News app, powered by Bing, makes it easy for you to stay up to date on what's happening in the world.

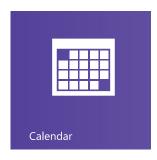

#### Calendar

Keep track of your schedule in month, week, or two-day view. Get notified about appointments at the right time so you're always on time.

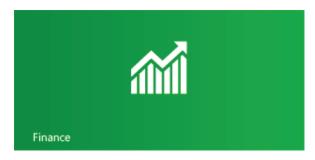

#### **Finance**

Use this app to check key market indices and stay on top of fast-changing market conditions right from the Start screen.

■ 10 windows.microsoft.com

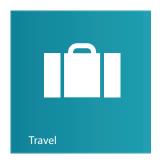

#### **Travel**

Explore over 2,000 destinations all over the world through beautiful photos. The Travel app powered by Bing makes it possible: travel guides, booking tools, real-time currency conversion, and weather info provide everything you need to turn your next trip into an inspired adventure.

#### The Windows Store

Windows 8 and Windows RT include the Windows Store, where you can discover a new world of apps for your PC. Just tap or click the Store tile and start exploring. Filter apps by price, rating, and more. Many apps are free, and others let you try before you buy. So explore and load up on apps—the more you have, the more you can do.

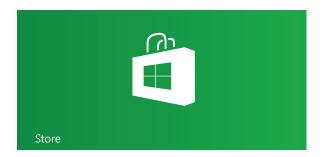

#### Your Windows, wherever you go

Sign in with your Microsoft account to any of your PCs running Windows 8 or Windows RT and immediately see everything that makes it yours: your background, your display, your settings. And when you get a new Windows-based PC, sign in with your Microsoft account and watch the People app come to life with info from your social networks. Windows: your stuff no matter where you are.

## In touch and up to date

Windows keeps you in touch. When you sign in, all the latest status updates and info you care about right on your Start screen tiles: the photo you were just tagged in, today's weather, news headlines, and messages from your friends—everything you need to stay up to date at a glance.

#### Connect your stuff and your people

It's easy to share between your Windows apps and the services that connect them. You can quickly send pictures or files right from an app. If you want to send a link to a site or share an app you love, you can do that right from your browser or the Windows Store. Instantly. No more having to interrupt what you're doing to copy what you want to share into an email message. Just swipe in from the right and tap Share (or point to the upper-right corner with a mouse, and then click Share).

#### Work and play on the go

Start a project on one PC and finish it on another. Collaborate freely and always have the latest version of your files. You—and the people you work with—can use free Office Web Apps to edit shared documents on SkyDrive and immediately see each other's changes. You don't even need to have Office installed. Share the files you choose with the people you choose, and make the rest private.

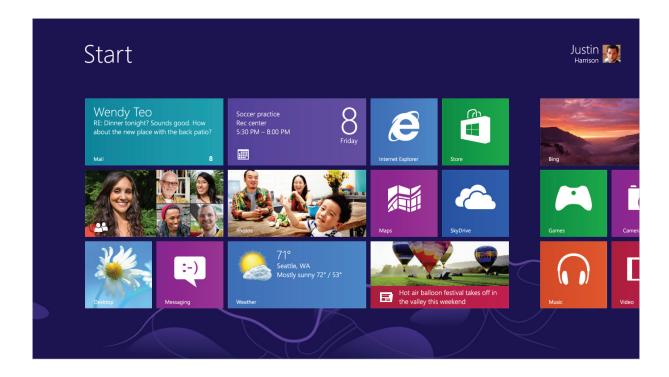

■ 14 windows.microsoft.com

#### Internet Explorer 10: A more beautiful web

Internet Explorer 10 is the entirely new browser built to take advantage of the full power of Windows 8 and Windows RT.

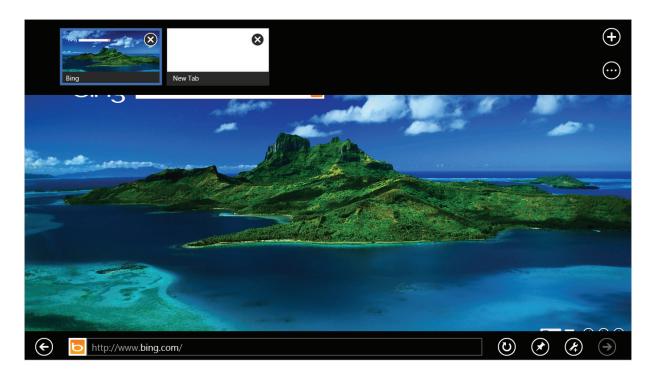

#### Fast and fluid

Internet Explorer starts and loads sites almost instantly. It brings a fluid responsiveness to the web that feels totally new. Everything you want to do on the web is a swipe, tap, or click away.

#### Perfect for touch

Internet Explorer 10 provides a touch-first and truly full-screen browsing experience. Navigation controls appear only when you need them and quietly get out of the way when you don't. You can flip ahead or back through your websites with the flick of a finger. Tiles and tabs for frequently visited sites are oversized for easy tapping.

#### Easy to use

Smooth, intuitive controls work just as you'd expect. One box is both the address and search bar for speedier navigation. Pin your favorite sites to your Start screen and get to them as quickly as you can open your apps.

#### Safer and more private

The industry-leading SmartScreen technology helps keep your PC and your info safer on the web and helps protect against malware. Privacy tools like Do Not Track are built in and easily turned on in just one tap or click, so you have more control.

# Natural and intuitive

Windows 8 and Windows RT are perfect for PCs with touchscreens, those that have a mouse and keyboard, and those with both. No matter which kind of PC you choose, you'll discover faster and more fluid ways to switch between apps, move things around, and move smoothly from one place to another

#### Here's what you need to know about using touch or mouse:

#### Swipe from the right edge for system commands

Swiping from the right side of the screen reveals the charms with system commands.

**Mouse equivalent**: Place the mouse pointer in the lower-right or upper-right corner of the screen.

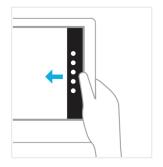

#### Swipe in from the left to switch apps

Swiping in from the left reveals thumbnails of your open apps so you can switch to them quickly.

**Mouse equivalent**: Place the mouse pointer in the upper-left and click to cycle through apps or lower-left corner of the screen to see the Start screen.

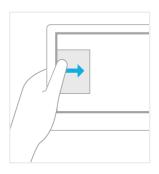

#### Swipe in and out on the left brings up previously used apps

Swiping in and back out on the left brings up the most recently used apps and you can select an app from that list.

**Mouse equivalent**: Place the mouse in the upper left and slide down the left side of the screen to see the most recently used apps.

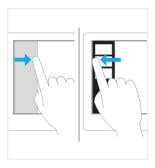

#### Swipe from the bottom or top edge for app commands

App commands are revealed by swiping from the bottom or top edge. You can swipe from the top to the bottom of the screen to dock or close the current app.

**Mouse equivalent:** Right-click the app to see the apps commands.

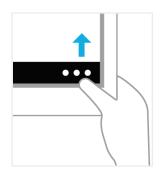

18

#### Drag an app to close it

You don't have to close apps. They won't slow down your PC and they'll close on their own if you don't use them for a while. If you still want to close an app, drag the app to the bottom of the screen.

**Mouse equivalent**: Click the top of the app and drag it to the bottom of the screen.

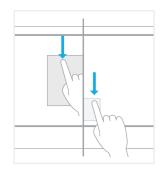

#### Press and hold to learn

You can see details when you press and hold. In some cases, pressing and holding opens a menu with more options.

Mouse equivalent: Point to an item to see more options.

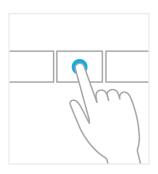

#### Tap to perform an action

Tapping something causes an action, such as launching an app or following a link.

Mouse equivalent: Click an item to perform an action.

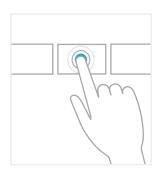

#### Slide to drag

This is mostly used to pan or scroll through lists and pages, but you can use it for other interactions, too, such as moving an object or for drawing and writing.

**Mouse equivalent**: Click, hold, and drag to pan or scroll. Also, when you use a mouse and keyboard, a scroll bar appears at the bottom of the screen so you can scroll horizontally.

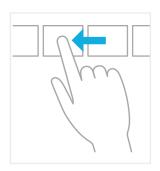

#### Pinch or stretch to zoom

Zooming provides a way to jump to the beginning, end, or a specific location within a list. You can start zooming by pinching or stretching two fingers on the screen.

**Mouse and keyboard equivalent**: Hold down the control key on the keyboard while using the mouse wheel to expand or shrink an item or tiles on the screen.

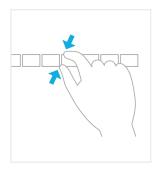

#### Rotate to turn

Rotating two or more fingers turns an object. You can turn the whole screen 90 degrees when you rotate your device.

**Mouse equivalent**: Support for rotating an object depends on whether the specific app supports it.

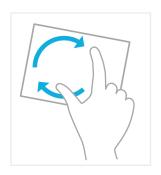

#### Discover fast and fun ways to get around

Pinch and stretch to zoom in and out. Get a global view of everything that's on your screen, and slide back and forth to find what you're looking for. You can easily do all these things with a mouse, too. Swipe in from the left to switch between recently used apps.

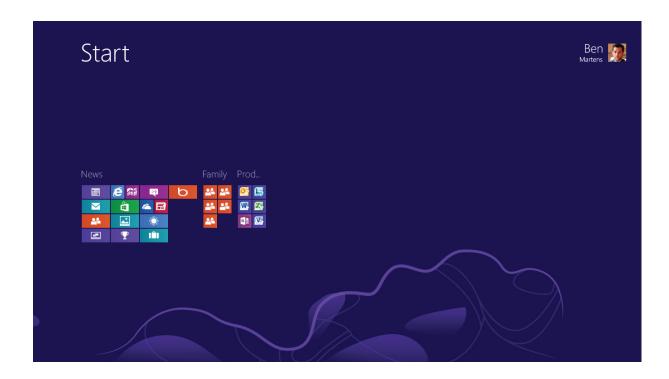

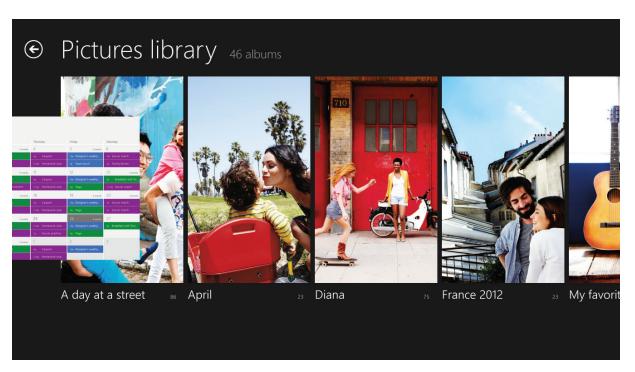

Start Devices Settings Swipe in from the right to get back to Start and to other things you do often, like searching, sharing, and changing your settings. Swipe in from the bottom or top to see navigation controls for any app you're in.

22

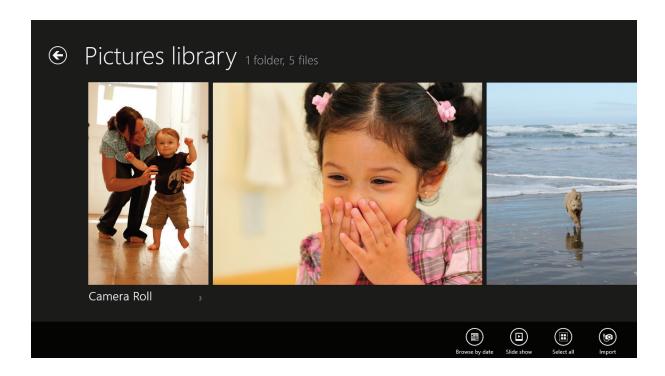

#### Search, share, change settings, and more

No matter where you are in Windows 8 or Windows RT—an app, website, or your Start screen—it's easy to do the things you do all the time, like search, share links and photos, connect devices, and change settings.

What you can do changes depending on where you are, so start exploring. Search, Share, Start, Devices, and Settings are always available on the right side of your screen. With touch, swipe in from the right edge, and then tap what you want. With a mouse, move your pointer into the upper-right or lower-right corner, and then move it up or down.

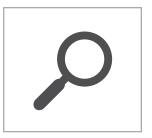

#### Search

Search for anything anywhere. You can search just the app you're in, for example to find a message in Mail or an app in the Store, search another app, or search your entire PC for an app, setting, or file.

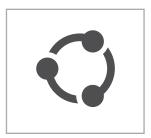

#### Share

Share files and info with people you know or send info to another app, all without leaving the app you're in. You can email photos to your mom, update your Facebook status, or send a link to your note-taking app.

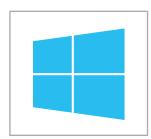

#### Start

Get to your Start screen. Or if you're already on Start, go back to the last app you were in.

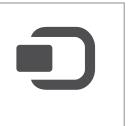

#### Devices

Use all of the devices that are connected to your PC, both wired and wireless. You can print from an app, sync with your phone, or stream your latest home movie to your TV.

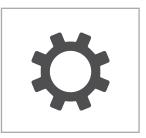

#### Settings

Change settings for apps and your PC. You'll find settings, help, and info for the app you're in, plus common PC settings, such as network connection, volume, brightness, notifications, power, and keyboard.

windows.microsoft.com

24

#### Apps work together

Things that used to take lots of different programs to do now flow together in one simple experience. Use the Photos app to see all your photos from Facebook and Flickr, and then upload them to your blog or send them to friends via email—all without ever leaving the app. Get to the controls the same way in every app. Swipe in from the top or bottom edge, or right click with a mouse, and the app commands pop right up. To search, swipe in from the right and tap Search (or point to the upper-right corner with a mouse, and then click Search) to find things within the app, on your PC, or on the web.

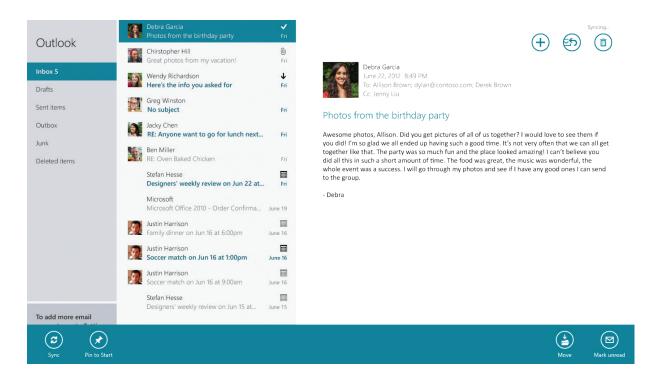

#### Snapping apps

Snap apps side by side<sup>2</sup> so you can do two things at once. Chat with a friend while arranging a date for coffee, or watch a video while getting some work done. It's easy to do two things at once with Windows 8 and Windows RT.

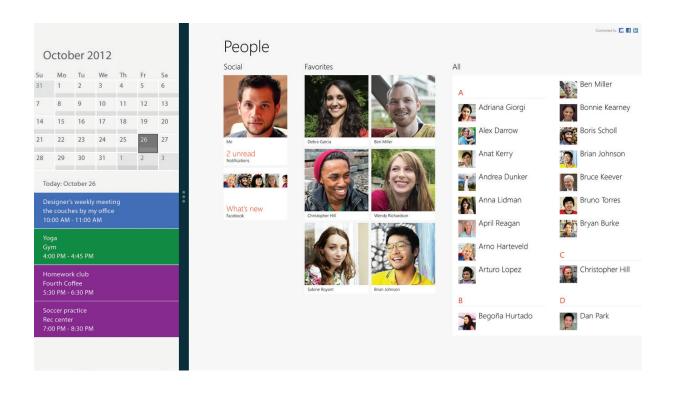

■ 26 windows.microsoft.com

 $<sup>^{2}</sup>$  A 1366 x768 minimum screen resolution is needed to snap apps side by side.

The Windows keyboard speaks your language. On touch-enabled PCs, the keyboard layout automatically adjusts to the language you use on your PC. Whether you want to type and click, or swipe and tap, you'll be able to do it in the language of your choice.

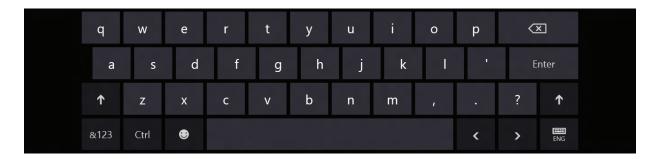

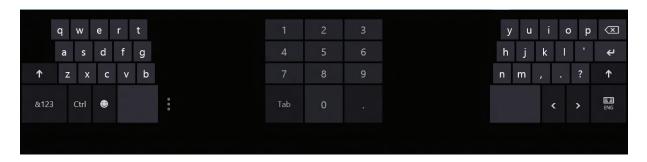

The touch keyboard has two modes, so you can switch between a full-sized keyboard with large buttons, and a handy thumb keyboard that splits the keys on either side of the screen. Each touch keyboard makes typing easier, more comfortable, and more natural whether you're sitting down or walking around.

#### Keyboard shortcuts

With Windows 8 and Windows RT, you can use all the keyboard shortcuts you already know, as well as some new ones for even greater efficiency. For example, the easiest way to search on the Start screen is to simply start typing. Not on the Start screen? Press the Windows logo key or button and you can quickly switch between the Start screen and the app you're in. Here are some of the new keyboard shortcuts for Windows 8 and Windows RT.

| Press this                      | To do this                                                                         |
|---------------------------------|------------------------------------------------------------------------------------|
| Windows logo key + start typing | Search your PC                                                                     |
| Ctrl+plus (+) or Ctrl+minus (-) | Zoom in or out of many items, like apps pinned to the Start screen or in the Store |
| Ctrl+scroll wheel               | Zoom in or out of many items, like apps pinned to the Start screen or in the Store |
| Windows logo key + C            | Open the charms                                                                    |
| Windows logo key + F            | Open the Search charm                                                              |
| Windows logo key +H             | Open the Share charm                                                               |
| Windows logo key +I             | Open the Settings charm                                                            |
| Windows logo key + K            | Open the Devices charm                                                             |

■ 28 windows.microsoft.com

| Windows logo key + O                | Lock the screen orientation (portrait or landscape)                                                    |
|-------------------------------------|----------------------------------------------------------------------------------------------------|
| Windows logo key + Z                | Open commands for the app                                                                              |
| Windows logo key + PgUp             | Move the Start screen and apps to the monitor on the right (apps in the desktop won't change monitors) |
| Windows logo key + PgDn             | Move the Start screen and apps to the monitor on the left (apps in the desktop won't change monitors)  |
| Windows logo key + Shift+period (.) | Snap an app to the left                                                                                |
| Windows logo key + period (.)       | Snap an app to the right                                                                               |

## Your PC, your apps, your choice

| Touch-enabled HD  |                   |                 | nce give you the best | Windows 8 |
|-------------------|-------------------|-----------------|-----------------------|-----------|
| and Windows RT ex | perience, and pow | erful graphics. |                       |           |
| and Windows RT ex | perience, and pow | erful graphics. |                       |           |
| and Windows RT ex | perience, and pow | erful graphics. |                       |           |
| and Windows RT ex | perience, and pow | erful graphics. |                       |           |
| and Windows RT ex | perience, and pow | erful graphics. |                       |           |
| and Windows RT ex | perience, and pow | erful graphics. |                       |           |
| and Windows RT ex | perience, and pow | erful graphics. |                       |           |
| and Windows RT ex | perience, and pow | erful graphics. |                       |           |
| and Windows RT ex | perience, and pow | erful graphics. |                       |           |

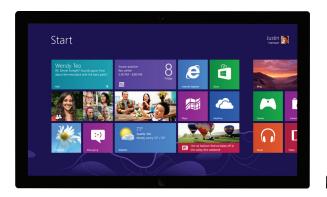

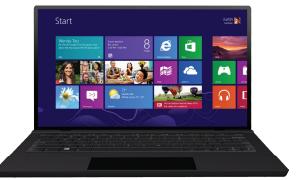

#### Truly innovative hardware

Windows 8 and Windows RT are available on a wide range of devices that showcase the latest innovations. It's an exciting time to buy a new PC because of the choices you have and the way hardware has evolved to truly keep pace with your life. Versatile convertibles give you the style and mobility of a tablet, but can be quickly turned into a laptop so you can use the keyboard when you need it.

Tablets and convertibles are designed to work as hard as they play. Lightweight tablets are blazing fast with longer battery life to go where you go, do what you do, and never slow you down. Windows 8 is designed for faster, more secure startup. Many Windows 8 PCs will resume and connect to your networks before you even notice.

To keep you connected while on the go, Windows has added support for mobile data networks, so you'll be able to find tablets and laptops with built-in support for your favorite mobile carrier.

Windows provides support for a full range of environmental sensors that make it possible for Windows-based PCs and apps to react to what you're doing. You can buy a new Windows-based PC with these sensors built in. They help apps tell you where you are, react when you tilt or rotate the screen, do fun and interesting things when you shake the screen, automatically change screen brightness based on changes to lighting, and even let you touch two devices together to share a photo or a webpage.

■ 32 windows.microsoft.com

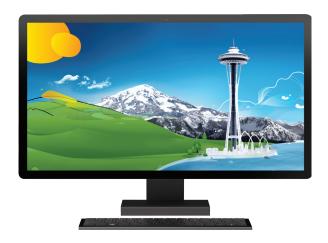

Windows 8 and Windows RT also introduce new ways to connect a new generation of devices, such as USB 3.0, which supports up to 10 times the speed of current USB and Bluetooth Low Energy (BLE)—a great eco-friendly innovation with much improved power efficiency.

# Windows Store: All the apps you want

Discover all the great apps in the Windows Store for your Windows 8 or Windows RT PC. You can browse through games and social media apps, download your favorite entertainment app, compare photo, music, and video apps, and get apps that other people have already rated and reviewed. Lifestyle, shopping, travel, finance, productivity, and more. Our categories cover all the bases.

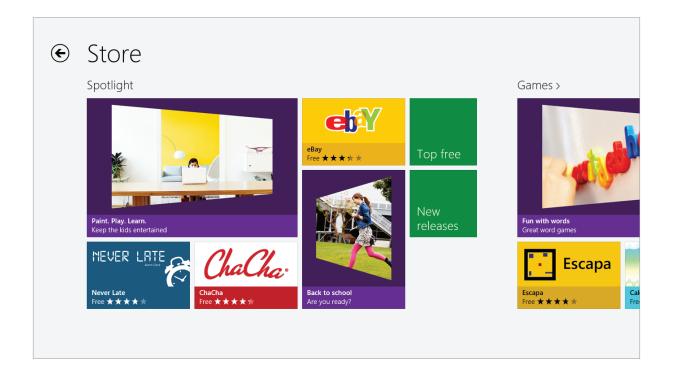

■ 34 windows.microsoft.com

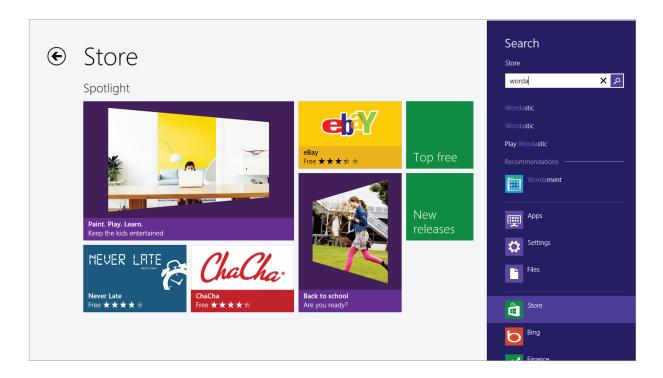

When you click the Top free and New releases tiles, you'll see the newest and highest-rated apps. And if you know what you want, just start typing or use the on-screen keyboard when you're in the Store,<sup>3</sup> and you'll instantly see results for apps that match your search.

 $<sup>^{3}</sup>$  Requires an active Internet connection and 1024 x 768 minimum screen resolution to access the Windows Store and to download and run apps.

Check out the featured apps we've highlighted for you in the Spotlight section. In many countries and regions, we regularly showcase a different set of apps that truly shine on Windows 8 and Windows RT. We're always on the lookout for fabulous new apps and showcase those we think you'll love.

#### Here's a short list of great apps you might find in our Spotlight.4

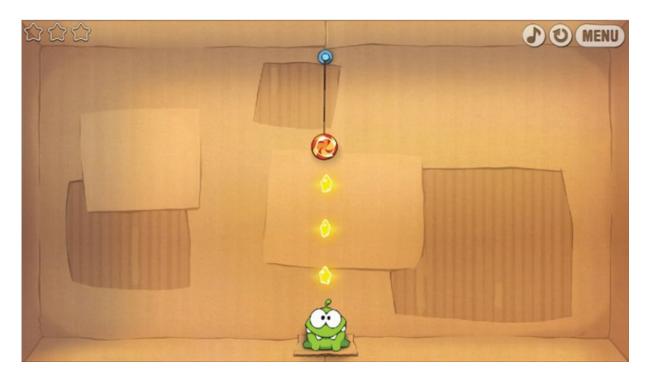

#### Cut the Rope

A mysterious package has arrived, and the little monster inside has only one request... CANDY! Help get the candy to Om Nom, the lovable star of the game, in this highly innovative and addictive puzzle game. Combining realistic physics with simple, yet accurate and precise touch control, Cut the Rope is an original and fun-filled game.

■ 36 windows.microsoft.com

<sup>&</sup>lt;sup>4</sup> Not all apps are available in all markets.

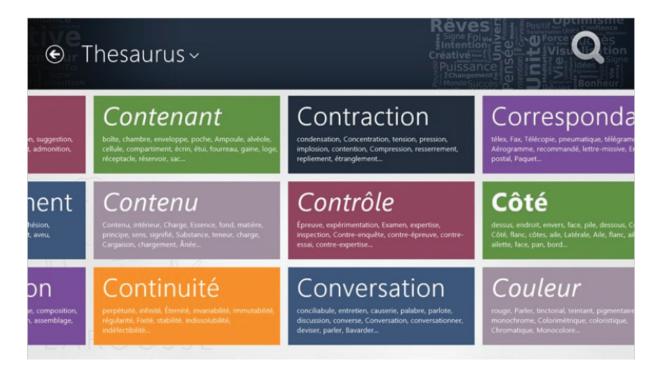

#### Larousse

Find exceptional content in French exclusively designed for Windows 8! You get a French language dictionary, an encyclopedia, a thesaurus, an atlas of 200 maps, chronologies, idioms, image galleries, and learning games. Larousse is an excellent source of knowledge to answer all of your questions, so you can learn, fact-check, and have fun!

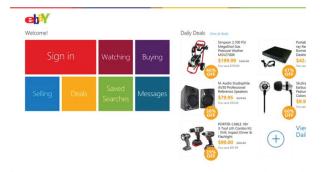

#### eBay

The eBay app for Windows 8 and Windows RT lets you to tap into the world's largest marketplace anywhere you are. It's a free app built with eBay users in mind that will help you get more out of your buying and selling activity.

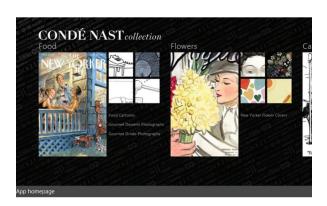

#### Condé Nast Collection

The Condé Nast Collection opens the door to a treasure trove of artwork that defines culture, style, and generations that you won't find from any other source.

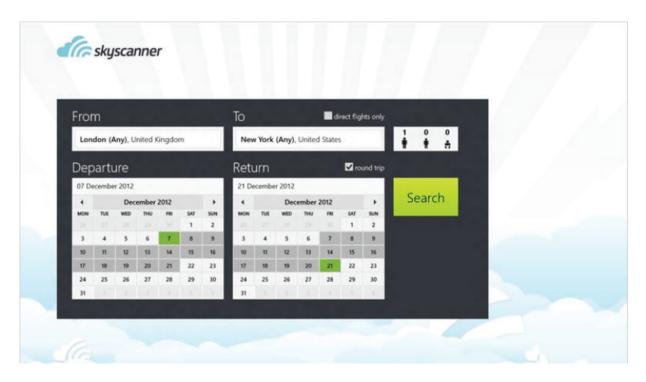

#### Skyscanner

Need a cheap flight, fast? Search millions of routes on over 1,000 airlines and find the lowest-priced flights in seconds with the free Skyscanner Windows app; save money, save time. Skyscanner sources the best deals and then connects you to the airline or travel agent to make your booking directly, so you always get the best deals. It's simple, independent, and finds the lowest fares fast.

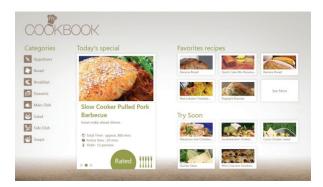

#### iCookbook

Award-winning iCookbook is the first recipe and cooking app for Windows 8 and Windows RT! iCookbook comes loaded with more than 2,000 hand-selected and kitchentested recipes with an easy-to-read Prepare feature! iCookbook includes the same number of recipes as more than 20 full-size cookbooks.

■ 38 windows.microsoft.com

# Family Safety

Family Safety is now an integrated part of Windows 8 and Windows RT, so it's easier than ever to keep track of when and how your kids use your PC, and to set limits on exactly which websites, apps, and games they're allowed to use. Family safety monitors your kids' activities and lets you know what they're doing. By connecting your account, you'll even be able to get email reports right in your inbox.

If you're worried about your kids downloading apps, you can use Family Safety to control what they can download and see in the Windows Store. Set up a rating level to filter the apps according to your preferences.

### Xbox 360 and Windows 8 and Windows RT

Xbox music and video is the new way to get great entertainment on Windows 8 and Windows RT. Enjoy the latest movies, TV shows, and music on your tablet or PC. Get access to great games made especially for Windows—from the latest hits to your favorite classics. Plus, use Xbox SmartGlass<sup>5</sup> on your tablet or PC as a second screen with your Xbox 360 for an enhanced experience. Even flick your photos, home movies, and music right from your tablet or PC to your TV.

You can use touch, or mouse and keyboard, to browse and control what's playing with the app. And the app shows you detailed info about the movies, TV shows, games, and music that you're enjoying.

Entertainment is more amazing with Windows 8 or Windows RT and Xbox. On your PC, when you sign in with the Microsoft account associated with your gamertag, you'll be automatically signed in to any Xbox LIVE app that you open in Windows 8 or Windows RT.

■ 40 windows.microsoft.com

<sup>&</sup>lt;sup>5</sup> Coming end of 2012. Available content and features vary by device. Second screen control is available with select games and Xbox LIVE content. Additional fees and requirements apply for some content. See xbox.com/live.

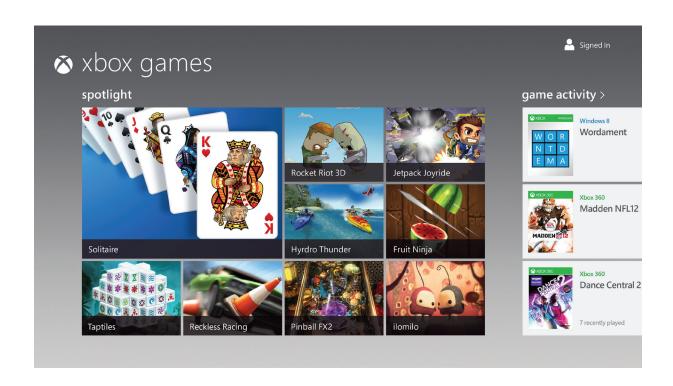

# Reimagined, but familiar

Windows 8 and Windows RT are built on the rock-solid foundation of Windows 7, but they've been improved on all fronts and designed to work with great new hardware and devices. With radically updated designs, touch support, and instant resume, it's a new era for PCs.

windows.microsoft.com 43 🗆

# Strong on fundamentals

Blazing fast with incredibly fast start-up times, longer battery life, and responsiveness you can feel in your fingers, Windows 8 PCs are humming with a new power.

#### More secure

Bad things can happen to good PCs. From hackers, viruses, worms, spyware, and other types of malware, your PC has a lot to fight against. Windows 8 and Windows RT help to ensure that you're protected at all times.

Windows 8 and Windows RT transform the way you use your PC. They're beautiful, fast, and fluid, with Windows productivity when you need it. Go ahead and push the limits. The features used most often by power users are now even more flexible and efficient.

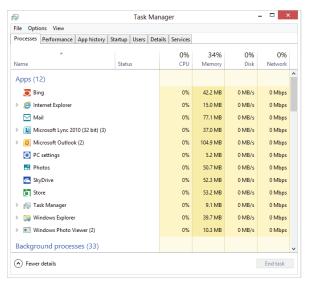

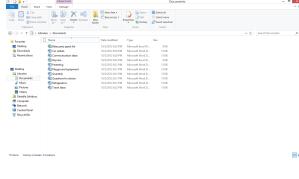

#### A new take on Task Manager

You can use the updated Task Manager to quickly see which apps and services are using resources on your PC. And if you want to see the nitty-gritty details of what your network connections and hardware are up to, or control the apps that run at startup, it's all easy to find and control. Color-coded tiles help you to quickly see what's going on. You can keep track of resources efficiently and immediately with graphs and details on processes, apps, and history.

#### File Explorer revamped

Whether you're a person who puts all your files into a single folder or has dozens of folders and never throws anything away, you can use File Explorer (previously called Windows Explorer) to get a handle on your files. The new ribbon in File Explorer makes it a lot easier to do what you do most often, such as copy and paste files, show file extensions, and search for files based on date, type, or other properties. We've even brought back a long-lost favorite: the Up button.

■ 44 windows.microsoft.com

#### **Restore and reset your PC**

Windows 8 and Windows RT come with a number of options to restore your PC. You can even refresh your PC, which keeps all of your documents, accounts, personal settings, and Windows Store apps, but returns Windows to its original state.

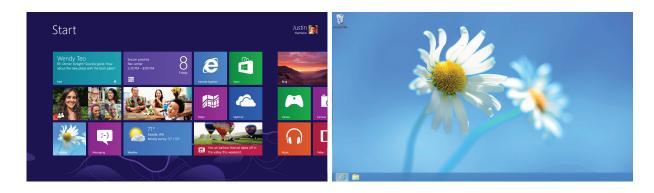

#### **Multi-monitor support**

If you want to get more things done at once, consider using multiple monitors. Read a report on one while creating a presentation with another, or find apps in the Windows Store while you skim the latest reviews online. And some apps, like coding and video editing apps, are faster to work with when they're spread across two or more monitors. Windows 8 and Windows RT have been designed to give you new, powerful, multi-monitor options. Use the four corners of each monitor to open the Start screen, charms, and your recent apps. Open desktop apps on all monitors, or open apps from the Windows Store on one and desktop apps on another. The flexibility of the new multi-monitor support will give you an edge in productivity.

# Windows 8: Powerful for work and play

Windows 8 has been reimagined to be all about you. Put what matters most right on your Start screen, and get instant access to your people, apps, sites, and more, so you can spend less time searching and more time doing. Windows 8 is smooth, intuitive, and designed to let you do what you want, the way you want.

## Windows and devices

Windows 8 supports a wide range of devices, including printers, cameras, media players, and displays. They're designed to just work when you plug in your device. A Windows Store device app is an app that lets you work with your hardware.

For example, you can plug in a scanner and Windows will automatically download the associated Windows Store device app, when available. This app would allow you to preview, scan, and configure the scanner's settings. Windows 8 generally works with the same peripheral devices and apps that work with Windows 7.

# Windows 8 Pro: Ready for business

With Windows 8 Pro, you get everything in Windows 8, plus enhanced features that help you easily connect to company networks, access files on the go, and more.

# Access and protect your data

Encrypt your data with BitLocker on Windows 8 PCs to help keep your work safe and confidential, even if your PC is lost or stolen.

Windows 8 Pro also lets you connect to your company networks using domain join. For ultimate flexibility and data access, you can set up your work PC to allow remote connections and access it with Remote Desktop when you're on the go.

Windows RT: Fast and connected for your life on the go

# Do more with apps

Great built-in apps like People, Mail, Photos, and Messaging work together to make things easier and power you through essential tasks. And you can do more with a world of apps at the Windows Store. Windows RT works exclusively with apps from the Windows Store, so you know your software is always compatible.

# Get one to go

Extraordinary battery life means you can go longer. And connected standby in Windows RT keeps your apps in sync, even in sleep mode, so your PC turns on and is ready to go when you are.

### Get more done

Windows RT comes with Office Home & Student 2013 RT Preview<sup>6</sup> so you can do more right out of the box with touch-optimized, new versions of Microsoft Word, Excel, and PowerPoint.

# Stay more secure

Windows Defender, Windows Firewall, and Windows Update are always on in Windows RT so you're always more secure with the latest protection<sup>7</sup>. Windows RT also comes with Device Encryption so your information is safer, too.

# Have it both ways

Windows RT is built for touch so you can work, play, and customize in whole new ways, but it also works great with mouse and keyboard so you can get to work when you need to.

■ 52 windows.microsoft.com

<sup>&</sup>lt;sup>6</sup> Preview edition installed. Final Office version will be installed via Windows Update when available (free download; ISP fees apply). Some features and programs unsupported. See http://office.com/officeRT

<sup>&</sup>lt;sup>7</sup> Internet access (with any fees that apply) is required to update. Windows Update and Defender can't be disabled.

# Windows 8 and Windows RT are here

Whether you're working or playing, at home, in the office, or on the go, Windows 8 and Windows RT are designed for you. You decide how you want to sign in, which PCs you want your apps on, who else can use your PC, and the colors, pictures, and organization style that works best for you. Get a great set of apps out of the gate, and build on it from the myriad of apps available in the Store. Get the protection, speed, and reliability you're used to from Windows and then some.

With Windows, there are endless possibilities.